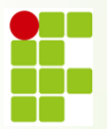

**INSTITUTO FEDERAL DE EDUCAÇÃO, CIÊNCIA E TECNOLOGIA DE RONDÔNIA** 

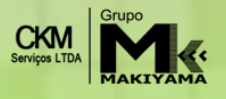

## **CONCURSO PÚBLICO 2013 EDITAL Nº 010 - TÉCNICO ADMINISTRATIVO EM EDUCAÇÃO**.

**CADERNO DE QUESTÕES** 

# **D035 - Técnico de Laboratório - Química**

## **LEIA ATENTAMENTE AS INSTRUÇÕES SEGUINTES:**

- **1** Confira se o cargo descrito acima é o mesmo para o qual você se inscreveu. Confira se, além deste CADERNO DE QUESTÕES, que contém 50 questões objetivas, você recebeu a FOLHA DE RESPOSTA destinada à marcação das respostas da prova.
- **2** Verifique se o seu nome e o número de sua inscrição conferem com os que aparecem na FOLHA DE RESPOSTA. Em caso de divergência, notifique imediatamente o fiscal.
- **3** Após a conferência, assine seu nome nos espaços próprios da FOLHA DE RESPOSTA, utilizando, obrigatoriamente, caneta esferográfica de tinta preta ou azul.
- **4** Não dobre, não amasse e nem manche a FOLHA DE RESPOSTA. Ela somente poderá ser substituída caso esteja danificada na barra de reconhecimento para leitura ótica.
- **5** Na FOLHA DE RESPOSTA marque, para cada questão, a letra correspondente à opção escolhida para a resposta, preenchendo todo o espaço compreendido no retângulo, à caneta esferográfica de tinta preta ou azul. Preencha os campos de marcação completamente, sem deixar espaços em branco.
- **6** Para cada uma das questões objetivas, são apresentadas 5 opções, identificadas com as letras **A**, **B**, **C**, **D** e **E**. Apenas uma responde à questão. Você deve assinalar apenas uma opção em cada questão. A marcação em mais de uma opção anula a questão, mesmo que uma das respostas esteja correta.
- **7** O tempo disponível para esta prova é de **três horas,** incluindo o preenchimento da FOLHA DE RESPOSTA.
- **8** Sugerimos que reserve os 30 minutos finais para marcar sua FOLHA DE RESPOSTA. A folha de rascunho e as marcações assinaladas no CADERNO DE QUESTÕES não serão consideradas na avaliação.
- **9** Quando terminar a prova, entregue, **obrigatoriamente**, ao fiscal a FOLHA DE RESPOSTA e esse CADERNO DE QUESTÕES.
- **10** O candidato somente poderá deixar o local de prova após 60 minutos do início da aplicação da prova.
- **11** Será eliminado do processo o candidato que, durante a realização desta prova, utilizar ou portar, qualquer equipamento eletrônico como relógio digital, calculadora, *walkman*, *notebook*, *palmtop*, *ipad*, *ipod*, *tablet*, agenda eletrônica, gravador ou outros similares, ou instrumentos de comunicação interna ou externa, tais como telefone celular, *beep*, *pager* entre outros.
- **12** Durante a realização da prova objetiva não será permitida a comunicação entre candidatos, bem como consulta a livros, revistas, folhetos e anotações; o uso de calculadoras, ou outros instrumentos de cálculo, máquina fotográfica, gravador ou qualquer outro receptor de mensagens.
- **13** Ao final da Prova, os 3 (três) últimos candidatos a concluírem a prova deverão permanecer no recinto, apenas podendo retirar-se após o lacre das provas.

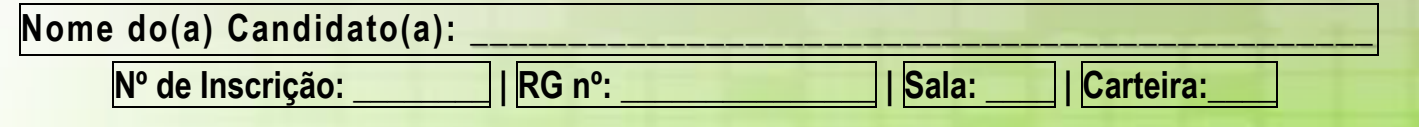

## **LÍNGUA PORTUGUESA**

## **Texto para responder às questões de 01 a 06.**

## **Músculos de pixels**

No meio do Ph.D. sobre movimentos de seres vivos, Torsten Reil fundou uma empresa de games que é sucesso na Apple Store.

*por Tiago Cordeiro*

As cenas de bastidores de filmes e games com um ator vestido com um macacão em frente a um fundo verde estão com os dias contados. É assim que ainda funcionam várias produções: os movimentos do personagem são gravados e vão para um banco de dados que o desenvolvedor do game (ou o editor do filme) vai usar para cada situação. A técnica, conhecida como motion capture, está prestes a ficar ultrapassada. E o futuro da animação tem nome e sobrenome: Torsten Reil.

Britânico de 38 anos, Reil lidera um movimento que está revolucionando este mercado. Como CEO e fundador de um dos mais inovadores estúdios de animação para games do mundo, o Natural Motion, ele se especializou em desenvolver softwares que criam vidas artificiais. Hoje é possível traduzir em fórmulas matemáticas o mecanismo de evolução do comportamento de um ser vivo inteligente. A sacada de Torsten foi reunir essas fórmulas num programa e aplicá-las a um personagem com características humanas. Na medida em que ele faz movimentos repetitivos, aprende a usar sua musculatura virtual e a reagir como se estivesse no mundo real, obedecendo às leis da física (...). Com isso, os movimentos ficam muito mais ricos e verossímeis.

Reil aprendeu a fazer isso há dez anos, enquanto preparava seu trabalho de Ph.D. em biologia na Universidade Oxford. O ano era 2001. Biólogo de formação, ele pesquisava a recriação computadorizada dos movimentos de seres vivos, uma área que estava despontando e servia para prever o comportamento de animais do presente e do passado, como os dinossauros. Reil, então com 27 anos, trabalhava com os movimentos de bípedes — a maioria das pesquisas naquele momento eram focadas em animais marinhos, bem mais simples. Mas nem chegou a concluir o Ph.D.

Assim que conseguiu fazer um ser animado em 3D aprender a caminhar sozinho, largou Oxford e abriu o Natural Motion. A empresa já lançou 9 jogos para celular. Todos chegaram à lista dos 10 aplicativos mais baixados da Apple Store; somados, já ultrapassaram 30 milhões de downloads. Só um destes jogos, o CSR Racing, chegou ao topo do ranking da Apple Store e rendeu US\$ 12 milhões somente no primeiro mês após o lançamento.

Para alcançar este sucesso, Reil largou o ambiente acadêmico com um plano ambicioso: construir figuras humanas virtuais de dentro para fora, com músculos, ossos e tendões, e fazê-las aprender a caminhar, correr, apanhar, cair. Ele contou com apoio da própria universidade, que mantém uma empresa, a Isis Inovation, dedicada a levar pesquisas desenvolvidas em Oxford para o mercado. (...)

O objetivo era fazer com que o personagem de um game não caísse da mesma forma ao tomar um soco pela direita ou pela esquerda. Para isso, Reil submeteu seu personagem a exercícios repetitivos, até que ele tivesse capacidade de reagir com inteligência — uma espécie de evolução artificial estimulada por algoritmos. Após dois anos de desenvolvimento, a Natural Motion tinha um software de geração de animação para oferecer aos estúdios, o Endorphin.

A indústria se interessou. Além do maior realismo, o software permitia economizar tempo (logo, dinheiro) no desenvolvimento de figuras animadas — é mais rápido e eficiente ensinar o personagem a se movimentar do que desenhar (ou filmar) todos os movimentos necessários. O

Endorphin foi usado em comerciais de TV, em games (...) e em filmes (...). O passo seguinte foi atacar o mercado de games para a Apple Store. "O trabalho de Torsten Reil está abrindo um novo horizonte para o uso da inteligência artificial na animação", diz Michael Wooldridge, professor de ciências da computação em Oxford.

(...) a Natural Motion também conseguiu uma licença do governo britânico para pesquisar o uso de seus softwares na medicina. O objetivo é mapear os movimentos de crianças com paralisia cerebral e recriá-los em um cenário virtual. Assim, seria possível fazer projeções virtuais de novos aparelhos, como cadeiras de rodas, ou testar o efeito de uma determinada cirurgia sem usar as crianças como cobaias. (...) *Extraído de <http://revistagalileu.globo.com/ > Acesso em 22/03/2013*

## **Questão 01**

Sobre Torsten Reil, é correto afirmar que:

- **A** A princípio, era especialista em criar softwares que, através dos movimentos dos dinossauros, previam o comportamento de bípedes marinhos.
- **B** Decidiu investir na construção de figuras humanas virtuais logo após concluir seu Ph.D. em biologia.
- **C** Antes de ingressar no setor de animação, dedicava-se ao trabalho de levar pesquisas desenvolvidas em sua Universidade, a Oxford, para o mercado.
- **D** Teve a grande sacada de criar, por meio de fórmulas matemáticas, personagens cujos movimentos eram baseados em sua própria musculatura virtual.
- **E** É o diretor geral de um estúdio de animação especializado em desenvolver softwares que criam vidas artificiais.

## **Questão 02**

Segundo o texto, o software criado por Torsten Reil que está revolucionando a forma de recriação de movimentos humanos em animações é o:

- **A** Natural Motion
- **B** motion capture
- **C** Isis Inovation<br>**D** Endorphin
- **D** Endorphin
- **E** CSR Racing

## **Questão 03**

Sobre o método desenvolvido por Reil, pode-se afirmar corretamente que:

- **A** Por ser altamente revolucionário, recebeu um investimento da Apple Store no valor US\$ 12 milhões.
- **B** Primeiramente, foi utilizado em comerciais de TV, games e filmes para, depois, chegar à Apple Store.
- **C** É tão rápido e eficiente que também é capaz de calcular com precisão algoritmos matemáticos.
- **D** Desenha e filma todos os movimentos dos humanos com muito mais rapidez do que o método antigo de criação de movimentos virtuais.
- **E** Levou dez anos para ficar pronto e ser lançado no mercado.

## **Questão 04**

A separação silábica das palavras *ultrapassada*, *algoritmos* e *cobaias*, retiradas do texto, dá-se correta e respectivamente em:

- **A** ultra-pa-ssa-da/ al-go-rit-mos/ co-baias
- **B** ultra-pas-sa-da/ al-gor-it-mos/ co-bai-as
- **C** ul-tra-pas-sa-da/ al-go-rit-mos/ co-bai-as
- **D** ul-tra-pa-ssa-da/ al-gor-it-mos/ co-ba-i-as
- **E** ul-tra-pa-ssa-da/ algo-rit-mos/ co-ba-i-as

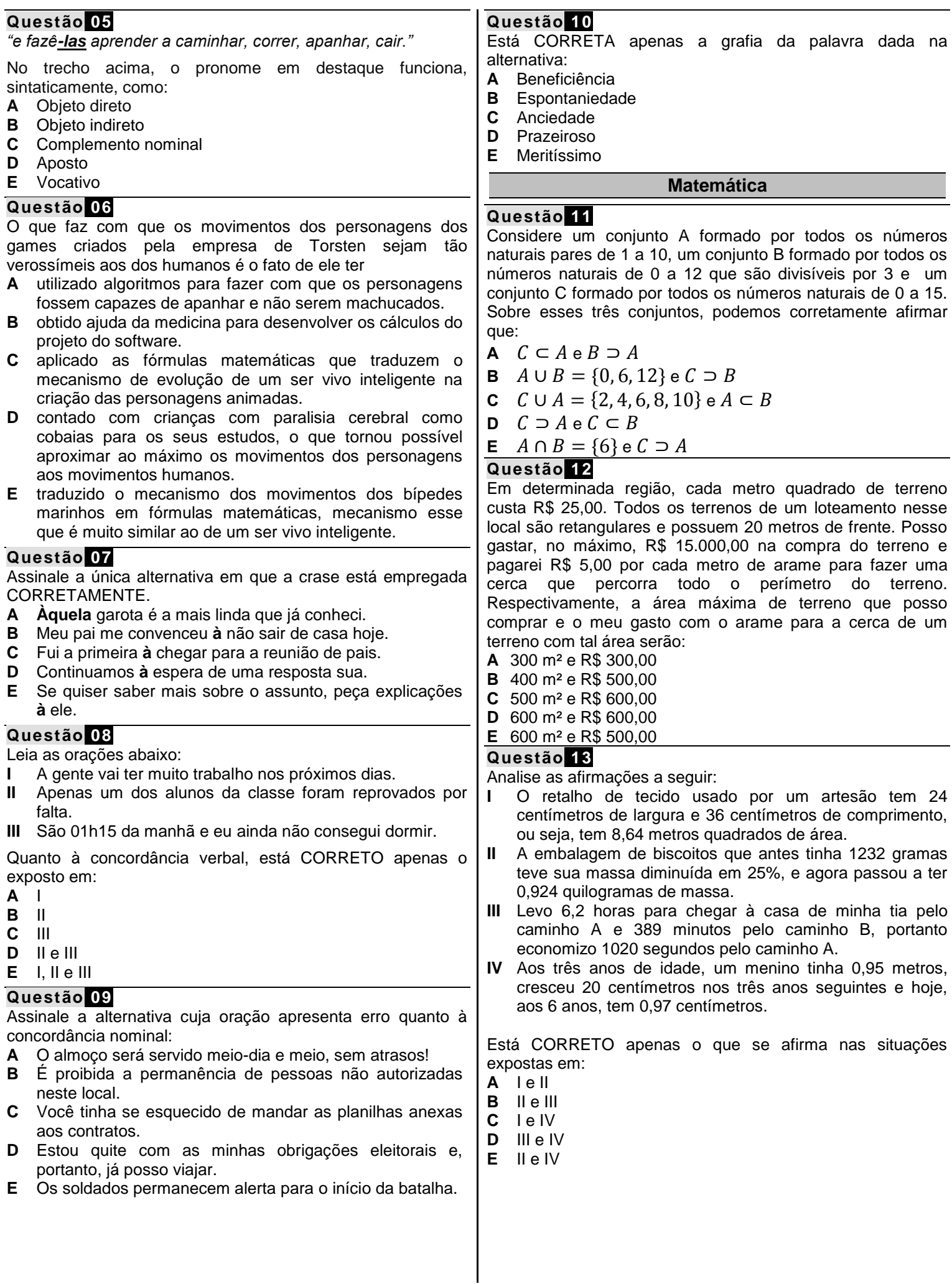

## **Questão 14**

Um colégio fez uma pesquisa sobre o perfil profissional de seus estudantes do período noturno. Descobriu-se que 60% trabalham ao menos de manhã, 50% trabalham ao menos à tarde e 25% trabalham em ambos os períodos. Qual a porcentagem de estudantes que não trabalham?

- **A** 40%
- **B** 5%
- **C** 15%
- **D** 20%
- 
- **E** 25%

## **Questão 15**

Uma aplicação em determinado banco rende 1,5% ao mês em regime de juros simples, e José aplicou R\$ 620,00 nessa instituição. Qual o montante gerado por essa aplicação após dois anos? Por quanto tempo José deveria manter tal aplicação, se desejasse usar todo o montante gerado para dar entrada em uma moto, no valor de R\$1550,00?

- **A** Em dois anos, são gerados R\$ 843,20 de montante, e seriam necessários 4 anos e 2 meses para chegar aos R\$ 1550,00.
- **B** Em dois anos, são gerados R\$ 223,20 de montante, e seriam necessários 4 anos e 2 meses para chegar aos R\$ 1550,00.
- **C** Em dois anos, são gerados R\$ 223,20 de montante, e seriam necessários 13 anos e 5 meses para chegar aos R\$ 1550,00.
- **D** Em dois anos, são gerados R\$ 223,20 de montante, e seriam necessários 8 anos e 4 meses para chegar aos R\$ 1550,00.
- **E** Em dois anos, são gerados R\$ 843,20 de montante, e seriam necessários 8 anos e 4 meses para chegar aos R\$ 1550,00.

#### **Questão 16**

Rosa comprou uma enorme barra de chocolate. Metade guardou para próxima semana. Do que restou, deu metade a seu filho, ficando com a outra e, desta, comeu um quarto, o equivalente a 400 gramas. Quanto pesava a barra?

- **A** 7,4 kg
- **B** 6,8 kg
- **C** 6,2 kg
- **D** 6,4 kg
- **E** 8,0 kg

## **Questão 17**

Num clássico regional entre dois times de vôlei, a quantidade de torcedores do time *A* era o triplo da quantidade de torcedores do time *B* somado a 200. Sabendo que existem 1400 torcedores do time *A* no jogo, quantos eram os torcedores do time *B*?

- **A** 400 torcedores.
- **B** 500 torcedores.
- **C** 600 torcedores.
- **D** 700 torcedores.
- **E** 800 torcedores.

## **Questão 18**

Uma floricultura vende seus produtos 50% mais caro do que compra. Sabendo que ela compra por R\$ 1,80 cada tulipa e por R\$ 2,50 cada cartão, qual é o seu lucro após vender 1.000 tulipas e 200 cartões?

- **A** R\$ 3.200,00
- **B** R\$ 3.550,00
- **C** R\$ 3.450,00
- **D** R\$ 2.650,00
- **E** R\$ 3.250,00

## **Questão 19**

Analise o gráfico a seguir que traz um comparativo das medições feitas pelo Instituto nacional de meteorologia (INMET) acerca da precipitação pluviométrica, ou seja, o volume de chuva, dos anos 2004 e 2005 na cidade de Porto Alegre, no Rio Grande do Sul.

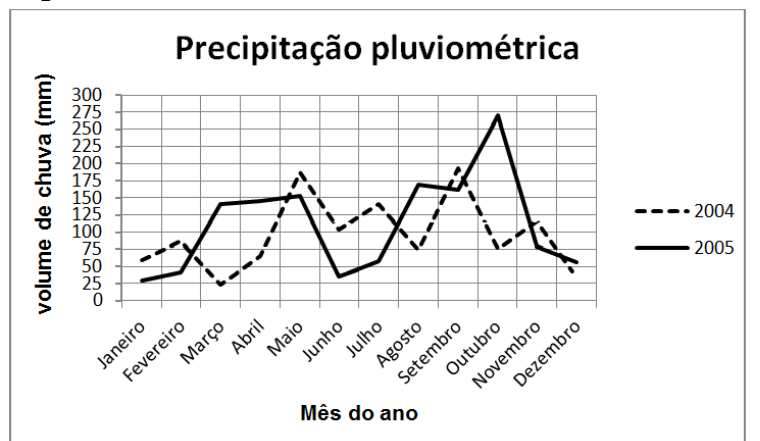

*(Fonte: INMET).* 

Após a análise do gráfico, pode-se afirmar que:

- **A** O mês de janeiro foi mais chuvoso em 2005 que em 2004.
- **B** O volume de chuvas no mês de outubro foi maior em 2004 que em 2005.
- **C** O mês menos chuvoso de 2004 foi maio.
- **D** No período dos dois anos, o mês mais chuvoso foi outubro de 2005.
- **E** No período dos dois anos, o mês menos chuvoso foi outubro de 2004.

## **Questão 20**

Analise a tabela a seguir que, assim como o gráfico da questão anterior, traz as medições da precipitação pluviométrica na cidade de Porto Alegre. No entanto, esses dados foram coletados de janeiro de 2011 a agosto de 2012, também pelo Instituto nacional de meteorologia (INMET).

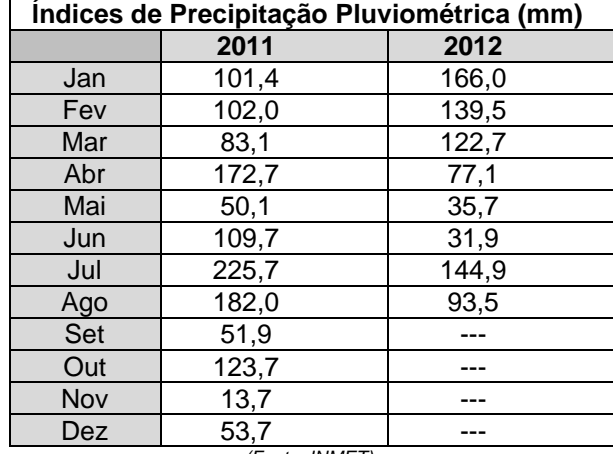

*(Fonte: INMET).* 

Após analisar a tabela, pode-se afirmar que:

- **A** Agosto foi o mês mais chuvoso de 2011.
- **B** Até o período avaliado, junho foi o mês mais chuvoso de 2012.
- **C** O mês de abril foi mais chuvoso em 2012 que em 2011.
- **D** O mês de março foi mais chuvoso em 2012 que em 2011.
- **E** No período avaliado, abril de 2012 foi o mês mais chuvoso do respectivo ano.

## **Conhecimentos Específicos**

## **Questão 21**

Para elaborar uma curva de calibração de um determinado aparelho, um técnico utilizou uma solução padrão de fluoreto com uma concentração igual a 1000 mg/L. A partir dessa solução padrão, o técnico em questão preparou 1L de solução com concentração igual a 50mg/L e 500 mL de uma solução com concentração igual a 2 mg/L. Durante a preparação dessas soluções, devem ser utilizadas pelo técnico as seguintes vidrarias:

- **A** Pipeta volumétrica de 5 mL, pipeta graduada de 500 mL, balão volumétrico de 1000 mL.
- **B** Bureta de 50 mL, pisseta volumétrica de 5 mL, balão volumétrico de 500 mL e de 1000 mL.
- **C** Pipeta volumétrica de 50 mL, pipeta graduada de 5 mL, balão volumétrico de 500 mL e de 1000 mL.
- **D** Bureta de 5 mL, pisseta volumétrica de 50 mL, balão volumétrico de 500 mL.
- **E** Bureta de 50 mL, pipeta volumétrica de 5 mL, balão volumétrico de 500 mL e de 1000 mL.

## **Questão 22**

Durante a análise de uma amostra de água, um técnico observou a presença dos seguintes sais: cloreto plumboso, bicarbonato de cálcio, nitrato de sódio e sulfato de estrôncio. Assinale a alternativa que apresenta a fórmula CORRETA de cada um dos sais citados:

- **A** PbCl<sub>4</sub>, Ca(HCO<sub>3</sub>)<sub>2</sub>, NaNO<sub>3</sub>, SrSO<sub>4</sub>.<br>**B** PbCl<sub>4</sub>, CaCO<sub>3</sub>, NaNO<sub>3</sub>, SrSO<sub>4</sub>.
- PbCl<sub>4</sub>, CaCO<sub>3</sub>, NaNO<sub>3</sub>, SrSO<sub>4</sub>.
- 
- **C** PbCl<sub>2</sub>, CaHCO<sub>3</sub>, NaNO<sub>3</sub>, SrSO<sub>3</sub>.<br>**D** PbCl<sub>2</sub>, Ca(HCO<sub>3</sub>)<sub>2</sub>, Na<sub>2</sub>NO<sub>3</sub>, SrS **D** PbCl<sub>2</sub>, Ca(HCO<sub>3</sub>)<sub>2</sub>, Na<sub>2</sub>NO<sub>3</sub>, SrSO<sub>4</sub>.<br>**E** PbCl<sub>2</sub>, Ca(HCO<sub>3</sub>)<sub>2</sub>, NaNO<sub>3</sub>, SrSO<sub>4</sub>.
- $PbCl<sub>2</sub>$ , Ca(HCO<sub>3</sub>)<sub>2</sub>, NaNO<sub>3</sub>, SrSO<sub>4</sub>.

#### **Questão 23**

Com base nos seus conhecimentos sobre a lei de Beer, assinale a alternativa CORRETA:

- **A** A=b.c, onde **A** indica o valor de transmitância, **b** indica a espessura da cubeta e **c** indica o valor da concentração da solução.
- **B**  $A = \varepsilon$ .b.c, onde **A** indica o valor de absorbância,  $\varepsilon$  indica o coeficiente de absorção (absortividade molar), **b** indica a espessura da cubeta e **c** indica o valor da concentração da solução.
- **C** A=b.c, onde **A** indica o valor de absorbância, **b** indica a espessura da cubeta e **c** indica o valor da concentração da solução.
- **D** A=εb.c, onde **A** indica o valor de transmitância, ε indica o coeficiente de absorção (absortividade molar), **b** indica a espessura da cubeta e **c** indica o valor da concentração da solução.
- **E** A=ε.b.c, onde **A** indica o valor de absorbância, ε indica o coeficiente de absorção (absortividade molar), **b** indica a concentração do analito e **c** indica o valor do comprimento de onda.

### **Questão 24**

Foi solicitado a um técnico o preparo de uma solução 0,1 mol/l a partir de uma solução estoque 1 mol/l. No momento da preparação, o técnico percebeu que só havia à sua disposição balões volumétricos de 5 mL. Sendo assim, o volume da solução estoque utilizado pelo técnico para preparar a diluição utilizando apenas um balão, foi de:

- **A** 10 mL
- **B** 2,5 mL
- **C** 2 mL
- **D** 1 mL
- **E** 0,5 mL

## **Questão 25**

Para realizar uma reação, um técnico precisava de 4 mols de cobre II. No entanto, só dispunha de sulfato de cobre II penta hidratado (CuSO<sub>4</sub> . 5 H<sub>2</sub>O) em seu estoque. Considere os dados a seguir para calcular a massa de sal hidratado que o técnico deverá usar para fazer a reação.

Dados: Massas Molares

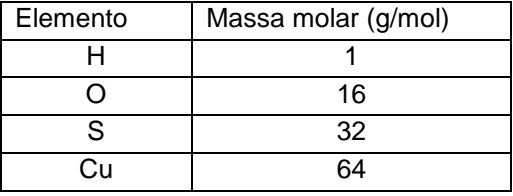

A massa de sal hidratado encontrada está identificada na alternativa:

**A** 250 g

**B** 256 g<br>**C** 844 g

**C** 844 g

**D** 1000 g

**E** 14400 g

### **Questão 26**

Durante um experimento, um químico que utilizava um recipiente fechado, indeformável e cuja atmosfera era de nitrogênio, gostaria de aumentar a pressão do sistema para verificar os efeitos em sua reação. Assinale a alternativa que explicita o modo como o químico pode elevar a pressão do sistema em questão:

- **A** Retirando o nitrogênio do meio.
- **B** Aquecendo o sistema.
- **C** Fazendo a reação em banho de gelo.
- **D** Substituindo o nitrogênio por metano.
- **E** Fazendo a reação em um recipiente maior.

## **Questão 27**

Assinale a alternativa que apresenta as vestimentas adequadas para o trabalho em um laboratório de química:

- **A** Bermuda, chinelo e avental.
- **B** Saia, sandália e avental.
- **C** Sapato fechado, calça comprida e camiseta.
- Sapato fechado, bermuda e avental.
- **E** Sapato fechado, calça jeans, avental e óculos de segurança.

#### **Questão 28**

Para determinar a concentração de ácido acético ( $C_2H_4O_2$ ) em uma amostra de vinagre, foram titulados 20 mL do vinagre com 10 mL de solução 0,01 mol/L de NaOH, previamente padronizada. A concentração encontrada foi de: Dados: Massas Molares

| avvav 11101a1 vv |          |                     |
|------------------|----------|---------------------|
|                  | Elemento | Massa molar (g/mol) |
|                  |          |                     |
|                  |          |                     |
|                  |          | 16                  |

**A** 60 g/L

**D** 0,3 g/L

**E** 0,03 g/L

**B** 30 g/L

**C** 3 g/L

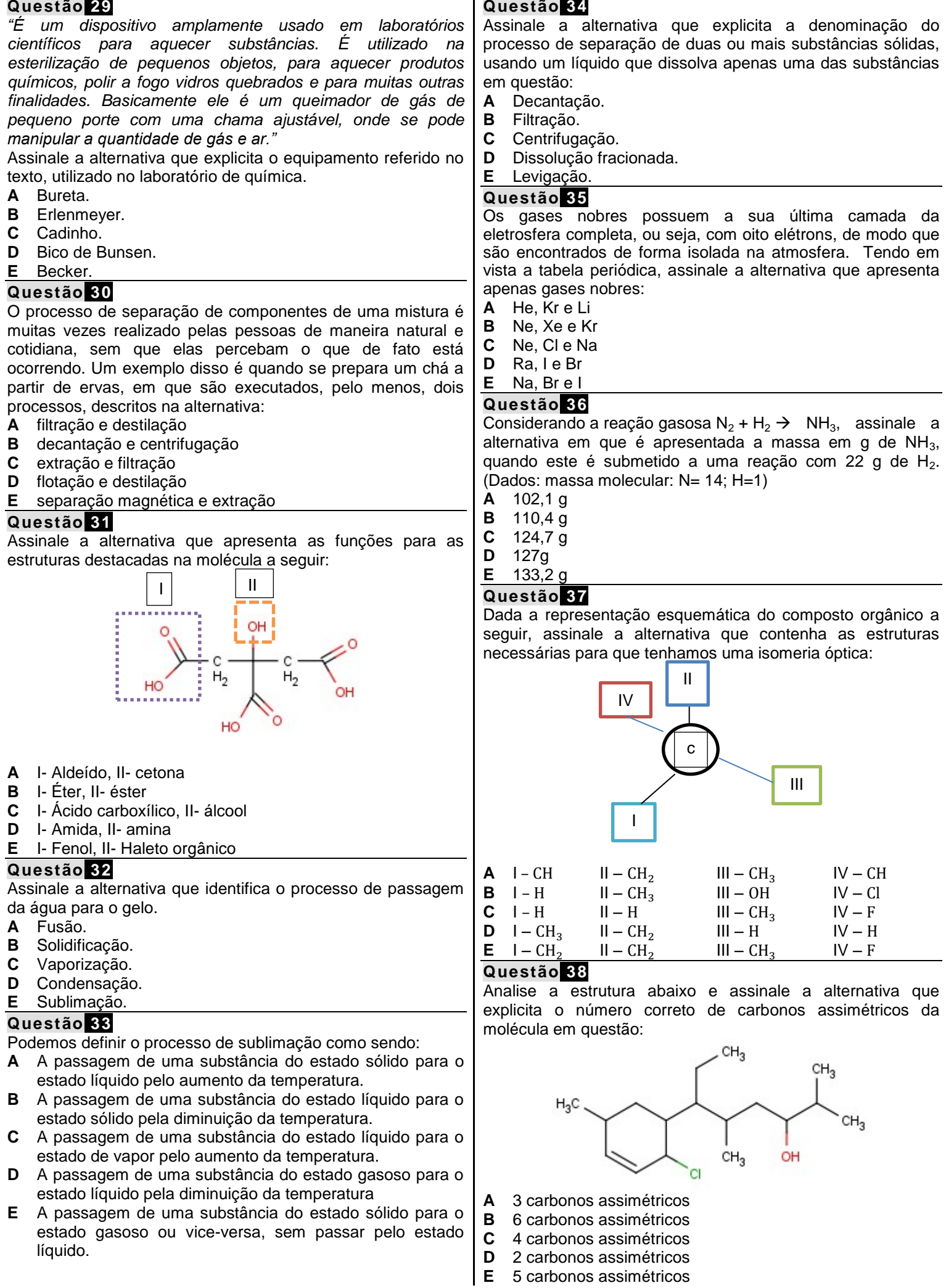

 $\mathbf{r}$ 

### **Questão 39**

Sabendo que na estrutura do composto 2,2,4 trimetilpentano representada abaixo, há carbonos que podem ser representada abaixo, há carbonos que podem ser classificados como primários, secundários, terciários e quaternários, assinale a alternativa que apresenta a classificação CORRETA dos carbonos I, II, III e IV, respectivamente.

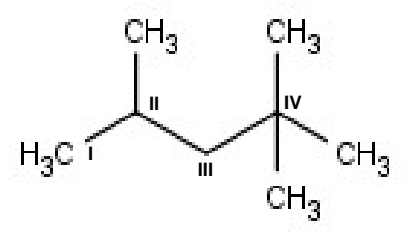

- **A** Terciário, primário, quaternário e secundário.
- **B** Primário, quaternário, terciário e secundário.
- **C** Primário, terciário, secundário e quaternário.
- **D** Quaternário, secundário, primário e terciário.
- **E** Terciário, quaternário, secundário e primário.

#### **Questão 40**

Associe os métodos físicos de análise utilizados na química inorgânica às suas respectivas definições:

- **I** Espectroscopia ultravioleta-sensível
- **II** Espectroscopia infravermelha e Roman
- **III** Ressonância magnética nuclear
- **IV** Espectroscopia de massa
- É o método pelo qual se pode medir a razão massacarga de um íon gasoso. Os íons podem ser carregados positiva ou negativamente. Normalmente deduz-se a carga de um íon e, portanto, a massa da espécie.
- E o método espectroscópico mais poderoso e mais usado para a determinação de estruturas moleculares em solução e de líquidos puros. Em muitos casos, o método em questão fornece informações sobre a forma e a simetria com maior confiabilidade quando comparado a outras técnicas.
- Trata-se do método pelo qual se realiza a observação da absorção de radiação eletromagnética nas regiões do visível e do ultravioleta do espectro. É muitas vezes chamada de espectroscopia eletrônica, pois a energia é utilizada para excitar espécies para níveis de energia eletrônicos mais altos.
- Trata-se do método utilizado para caracterizar compostos em termos da força e do número de ligações que estão presentes. É usado também para detectar a presença de compostos conhecidos, acompanhar as variações de concentração de uma espécie durante uma reação, e determinar os constituintes de um composto desconhecido, entre outras funções.

Assinale a alternativa que apresenta a ordem CORRETA de correlação de cima para baixo:

- **A** II, IV, I, III
- **B** I, III, II, IV
- **C** IV, III, I, II
- **D** III, IV, II, I
- **E** III, II, I, IV

#### **Legislação**

### **Questão 41**

Segundo o Código de Ética Profissional do Servidor Público Civil do Poder Executivo Federal, todos os órgãos e entidades da Administração Pública Federal direta, indireta autárquica e fundacional, e mesmo os órgãos ou entidades que exerçam atribuições delegadas pelo poder público, deverão constituir uma Comissão de Ética. Tendo em vista o estabelecimento da ética profissional do servidor quanto ao tratamento com as pessoas, e com o patrimônio público, tal Comissão é encarregada do exercício de algumas ações, descritas CORRETAMENTE na alternativa:

- **A** orientar e aconselhar o servidor.
- **B** instruir e monitorar o servidor.<br>**C** precaver e orientar o servidor.
- precaver e orientar o servidor.
- **D** orientar e corrigir o servidor.<br>**E** atender e resquardar o servic
- **E** atender e resguardar o servidor.

#### **Questão 42**

Tendo em vista a Constituição da República Federativa do Brasil de 1988, conforme o previsto no capítulo "Da Ciência e Tecnologia", assinale a alternativa INCORRETA.

- **A** O Estado promoverá e incentivará o desenvolvimento científico, a pesquisa e a capacitação tecnológicas.
- **B** A pesquisa científica básica receberá tratamento prioritário do Estado, tendo em vista o bem público e o progresso das ciências.
- **C** A pesquisa tecnológica voltar-se-á preponderantemente para a solução dos problemas brasileiros e para o desenvolvimento do sistema produtivo nacional e regional.
- **D** O Estado apoiará a formação de recursos humanos nas áreas de ciência, pesquisa e tecnologia, e concederá aos que delas se ocupem meios e condições especiais de trabalho.
- **E** É obrigatório aos Estados e ao Distrito Federal vincular parcela de sua receita orçamentária a entidades públicas de fomento ao ensino e à pesquisa científica e tecnológica.

## **Questão 43**

Dentre as proibições previstas ao servidor público segundo o decreto 1171/94, podemos considerar as explicitadas a seguir, EXCETO:

- **A** o uso do cargo ou função, facilidades, amizades, tempo, posição e influências, para obter qualquer favorecimento, para si ou para outrem.
- **B** prejudicar deliberadamente a reputação de outros servidores ou de cidadãos que deles dependam.
- **C** ser, em função de seu espírito de solidariedade, conivente com erro ou infração a este Código de Ética ou ao Código de Ética de sua profissão.
- **D** usar de artifícios para procrastinar ou dificultar o exercício regular de direito por qualquer pessoa, causando-lhe dano moral ou material.
- **E** retirar da repartição pública, qualquer documento, livro ou bem pertencente ao patrimônio público, visto que se trata de ação impraticável nos órgãos públicos.

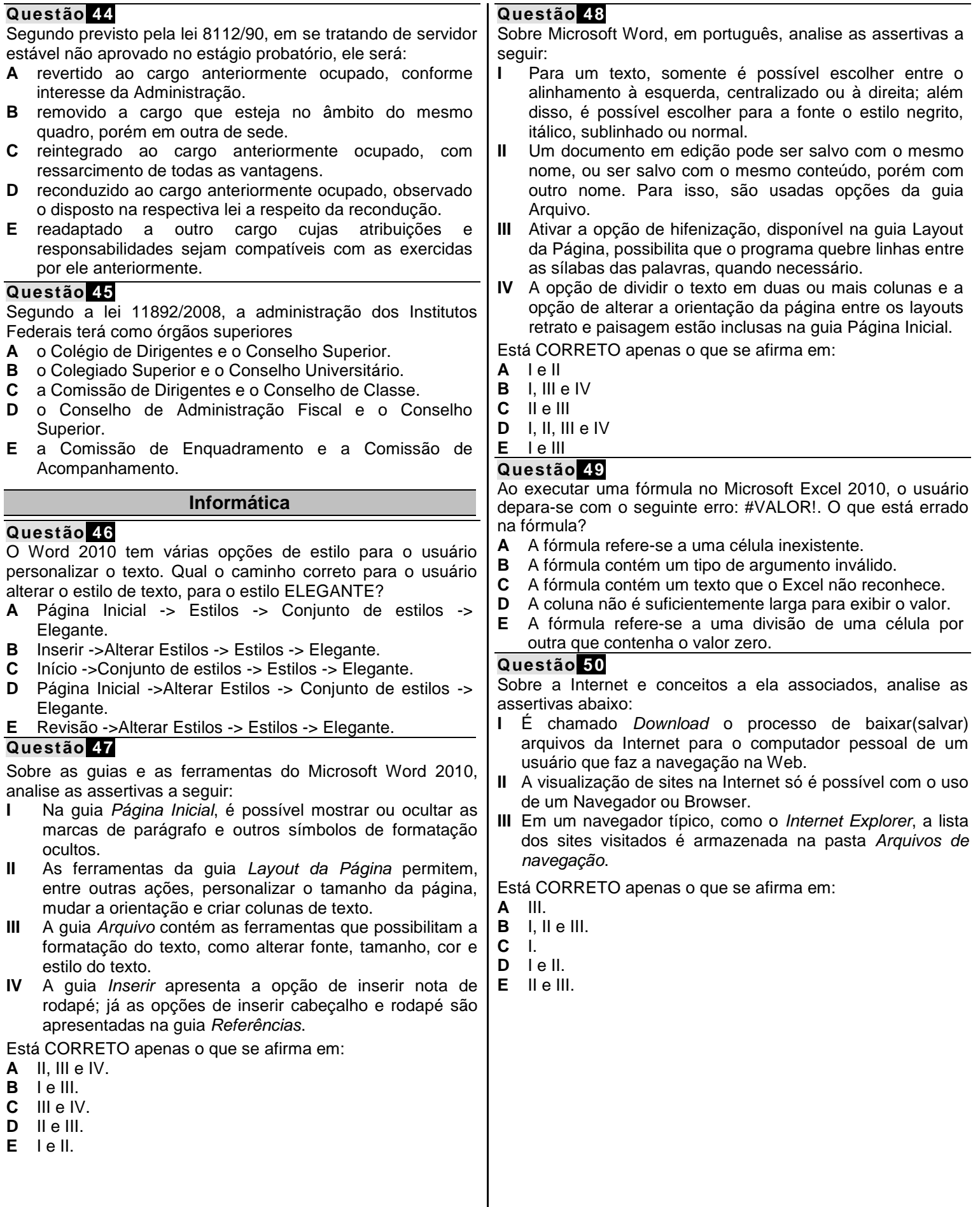

## **FOLHA DE RASCUNHO**

*O Candidato poderá levar esta folha.*

## **RASCUNHO DO GABARITO**

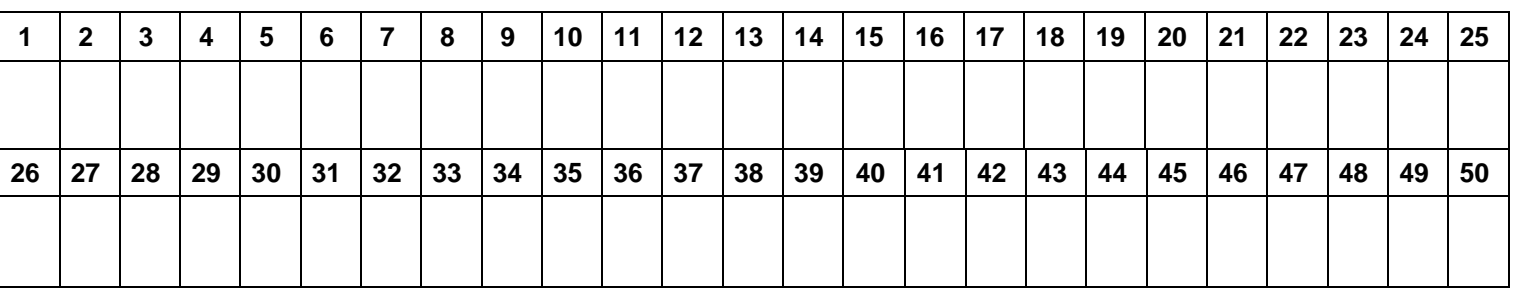

Reservados todos os direitos. É proibida a publicação ou reprodução total ou parcial deste documento, sob quaisquer formas ou sob quaisquer meios, sem permissão expressa do Grupo Makiyama.

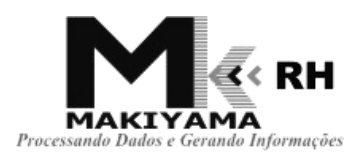